## How to make, publish and share Google Slideshow Stop Motion

## How to make, publish and share Google Slideshow Stop Motion

- 1. Create your Google Slides presentation/stop motion slides/frames
- 2. Goto "File" and select "Publish to the Web"

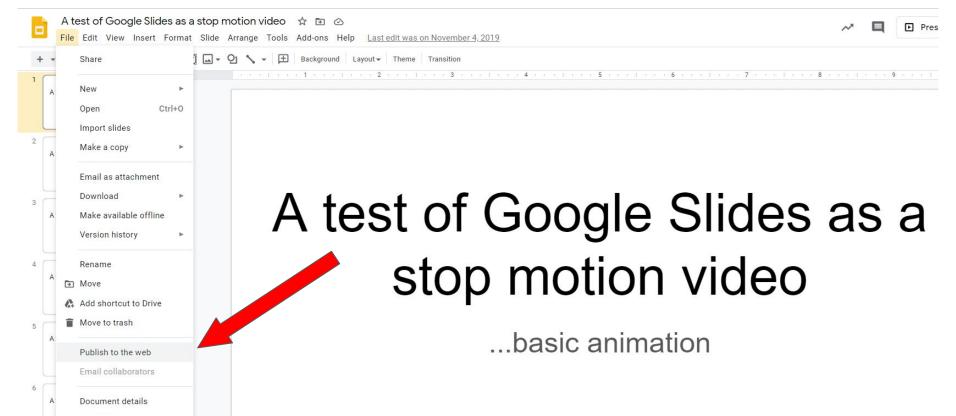

1. In the "Publish to the Web" you need to select the "PUBLISH" button (yellow).

HH

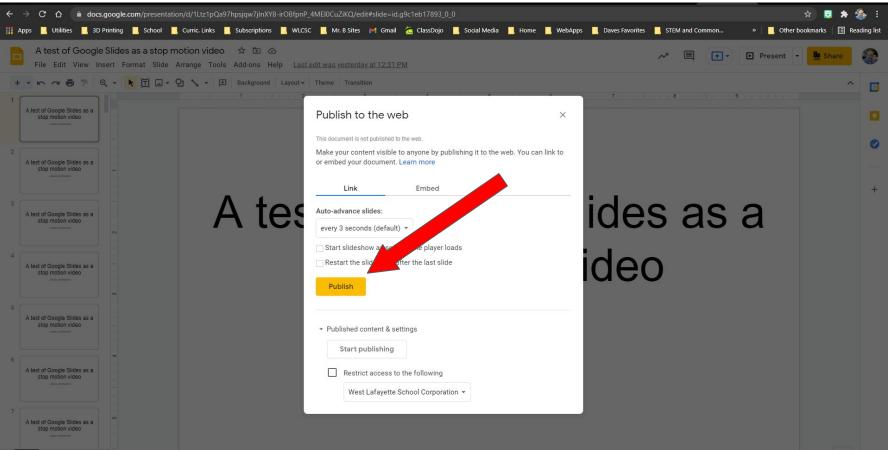

## 1. You will need to confirm the publishing:

| ← → C ☆ 🌢 docs.google.com/presentation/d/1Ltz1pQa97hpsjqw7jlnXY8-irOBfpnP                                                                                                    | _4MEl0CuZiKQ/edit#slide=id.g9c1eb17893_0_0                                       | ¥                                                                                                    | 🛛 🙂 🖈 🍓 E 🛛             |
|----------------------------------------------------------------------------------------------------|----------------------------------------------------------------------------------|----------------------------------------------------------------------------------------------------|-------------------------|
| 🏢 Apps 📙 Utilities 📕 3D Printing 📕 School 📕 Curric. Links 📕 Subscriptions 📕 WLCS                                                                                                    | SC Google Drive                                                                  | 📕 Daves Favorites 🔜 STEM and Common » 📔 Other book                                                                                                    | kmarks   🔚 Reading list |
| 📕 🛛 A test of Google Slides as a stop motion video 🛛 🖈 🖻 🙆                                                                                                    | Are you sure you want to publish this selection?                                 |                                                                                                    | have O                  |
| File Edit View Insert Format Slide Arrange Tools Add-ons Help                                                                                                    | t edit w                                                                         | M Tresent •                                                                                                    | snare 🐨                 |
| + • • ~ 🗃 🖻 🔍 • 📐 🗊 🖬 • 🖓 • 🖪 Background Layout •                                                                                                    |                                                                                  |                                                                                                    | ^ 3                     |
| 1                                                                                                    |                                                                                  | ала 7 селтева 8 стай ста 9 салиста -                                                                                                    |                         |
| A test of Google Slides as a stop motion video                                                                                                    | Publish to the web $	imes$                                                       |                                                                                                    |                         |
|                                                                                                    | This document is not published to the web.                                       |                                                                                                    |                         |
| , [                                                                                                    | Make your content visible to anyone by publishing it to the web. You can link to |                                                                                                    | 0                       |
| A test of Google Slides as a store motion video                                                                                                    | or embed your document. Learn more                                               |                                                                                                    | _                       |
| - And a market of the second second s |                                                                                  |                                                                                                    |                         |
|                                                                                                    | Link Embed                                                                       | н (р. 1996)<br>1997 — П. 1997 — П. 1997 — П. 1997 — П. 1997 — П. 1997 — П. 1997 — П. 1997 — П. 1997 — П. 1997 — П. 1997 — П. 1<br>1997 — П. 1997 — П. 1997 — П. 1997 — П. 1997 — П. 1997 — П. 1997 — П. 1997 — П. 1997 — П. 1997 — П. 1997 — П. 19 | +                       |
| A test of Google Slides as a Stop motion video                                                                                                    | Auto-advance slides:                                                             | ides as a                                                                                                    |                         |
|                                                                                                    | every 3 seconds (default) 👻                                                      | 1405 45 4                                                                                                    |                         |
|                                                                                                    | Start slideshow as soon as the player loads                                      |                                                                                                    |                         |
| A test of Google Slides as a                                                                                                    | Restart the slideshow after the last slide                                       | ideo                                                                                                    |                         |
| stop motion video                                                                                                    | Publish                                                                          | IUEU                                                                                                    |                         |
| (m)                                                                                                    | Publish                                                                          |                                                                                                    |                         |
| A test of Google Slides as a                                                                                                    |                                                                                  |                                                                                                    |                         |
| stop motion video                                                                                                    |                                                                                  |                                                                                                    |                         |
|                                                                                                    | Start publishing                                                                 |                                                                                                    |                         |
| 6                                                                                                    |                                                                                  |                                                                                                    |                         |
| A test of Google Slides as a stop motion video                                                                                                    | Restrict access to the following                                                 |                                                                                                    |                         |
|                                                                                                    | West Lafayette School Corporation 👻                                              |                                                                                                    |                         |
| 7                                                                                                    |                                                                                  |                                                                                                    |                         |
| A test of Google Slides as a stop motion video                                                                                                    |                                                                                  |                                                                                                    |                         |
|                                                                                                    |                                                                                  |                                                                                                    |                         |
|                                                                                                    |                                                                                  |                                                                                                    | ÷ >                     |

## 1. Now copy the link given..."Ctrl+C"

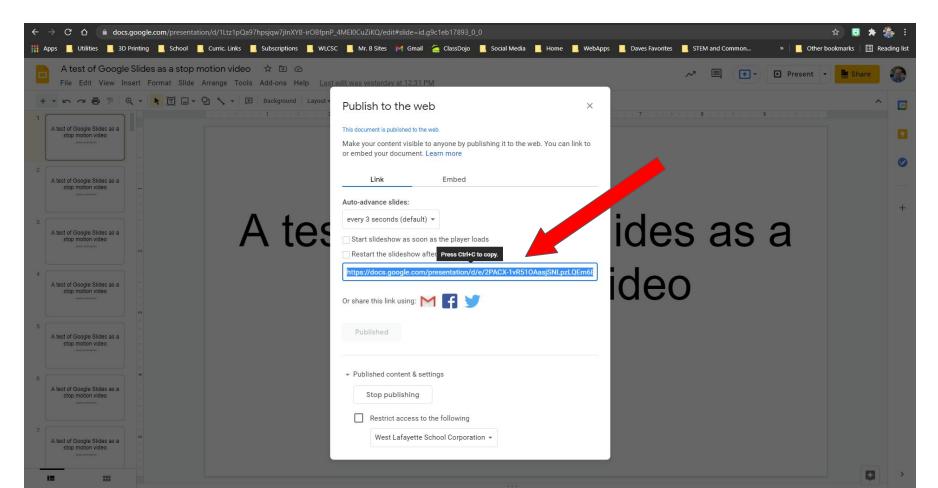

1. "CTRL+V" in the browser URL at top...then you will need to make some changes.

| $\leftrightarrow$ $\rightarrow$ $G$ $\nabla$ | ۲ | https://docs.google.com/presentation/d/e/2PACX-1vR51OAasjSNLpzLQEm6BHu4bHUKerVrAEJG7-Vkz0gPdR9T6gP0VUpqR6-C3fs5Wj5IYtHiTbxEGzWU/pub?start=false&loop=false&delayms=100                 |
|----------------------------------------------|---|----------------------------------------------------------------------------------------------------|
| 🚻 Apps 📙 Utiliti                             | ۲ | https://docs.google.com/presentation/d/e/2PACX-1vR510AasjSNLpzLQEm6BHu4bHUKerVrAEJG7-Vkz0gPdR9T6gP0VUpqR6-C3fs5Wj5IYtHiTbxEGzWU/pub?start=false&loop=false&delayms=100                 |
|                                              | ٩ | https://docs.google.com/presentation/d/e/2PACX-1vR51OAasjSNLpzLQEm6BHu4bHUKerVrAEJG7-Vkz0gPdR9T6gP0VUpqR6-C3fs5Wj5IYtHiTbxEGzWU/pub?start=false&loop=false&delayms=100 - Google Search |

2. Change the "3000" at the end to 100 or 150...this will adjust the speed from 3 secs to a fraction of a second. THis increases the speed so that the frames flip quicker...upping the frame rate.

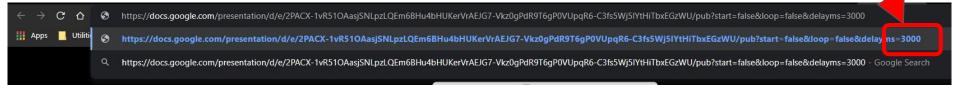

- Clicking "Enter" now will take you to the published slideshow. From here you will need to go to the "Auto Play" to get the stop motion to play at the assigned frame/slide rate:
- 2. Now it's playing! Have fun watching your creation!!

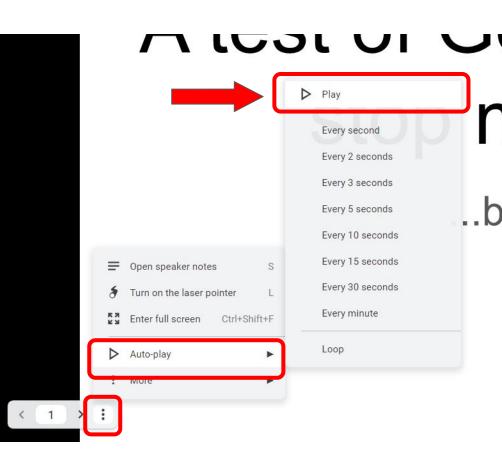